# SPECweb99 Result 1999, Standard Performance Evaluation Corporation

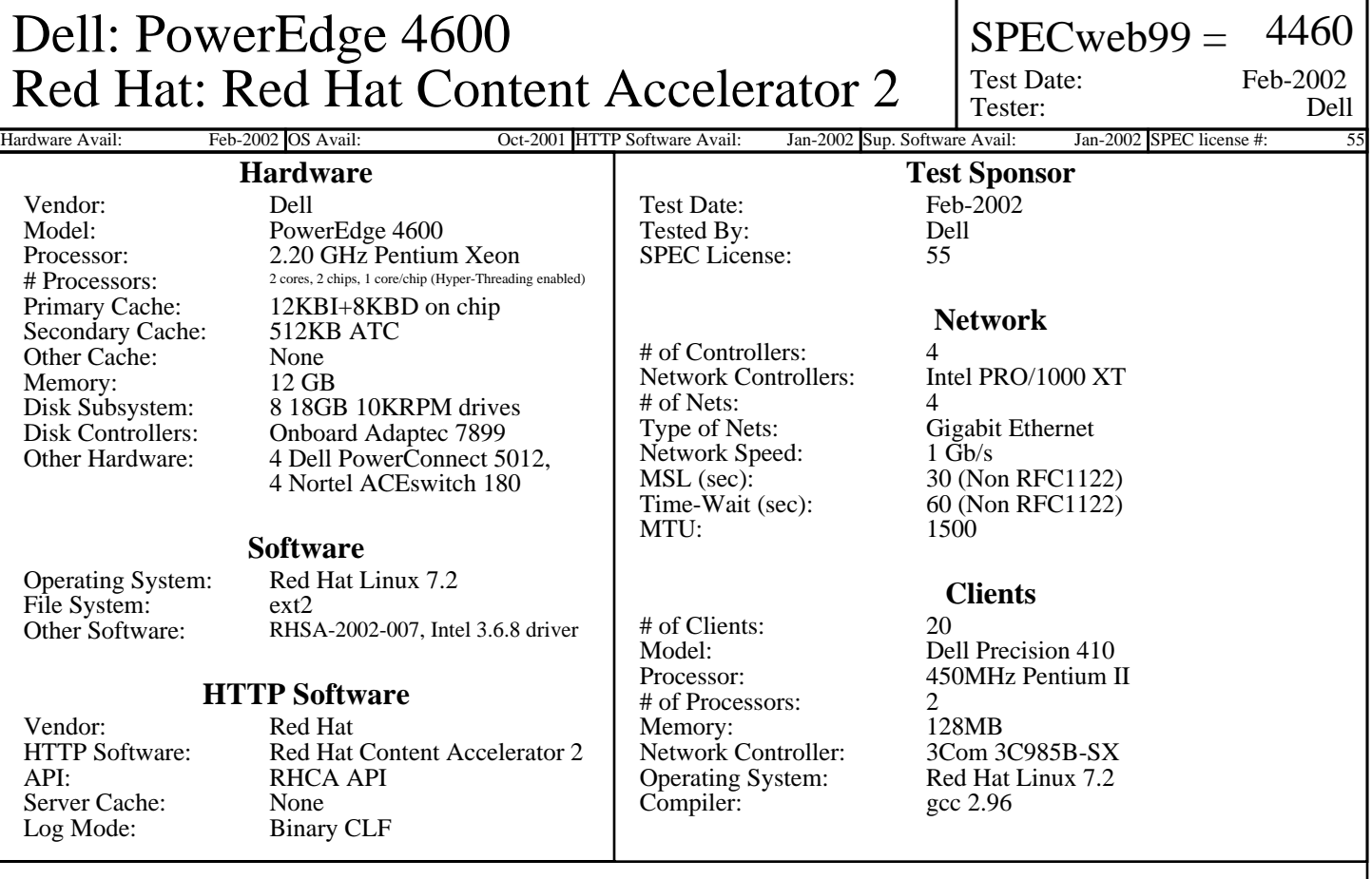

## **Notes/Tuning Information**

## **SUT Notes**

1 disk for OS and logs

7 disk software RAID0 stripe for fileset

#### **Operating System Notes**

SPEC info@spec.org ulimit -n 10000, sets number of open files, default 1024 One NIC bound per logical CPU (Hyper-Threading enabled) Each NIC's TX queue length set to 20000 via ifconfig, default 1000 File systems mounted with "noatime,nodiratime", no inode access time updating net.ipv4.nonlocal\_bind = 1, allows processes to bind to non-local IP adresses net.ipv4.tcp\_timestamps = 0, turns  $\overline{TCP}$  timestamp support off, default on net.ipv4.tcp\_max\_tw\_buckets = 2000000, sets TCP time-wait buckets pool size, default 180000 net.ipv4.tcp\_rmem = 10000000 10000000 10000000, sets min/default/max TCP read buffer, default 4096 87380 174760 net.ipv4.tcp\_wmem = 10000000 10000000 10000000, sets min/pressure/max TCP write buffer, default 4096 16384 131072 net.ipv4.tcp\_mem = 10000000 10000000 10000000, sets min/pressure/max TCP buffer space, default 31744 32256 32768 net.ipv4.tcp\_sack =  $0$ , turn SACK support off, default on net.ipv4.tcp\_window\_scaling = 0, turn TCP window scaling support off, default on net.core.hot\_list\_length = 300000, maximum number of skb-heads to be cached, default 128 net.core.rmem\_max = 10000000, maximum receive socket buffer size, default 131071 net.core.wmem\_max = 10000000, maximum send socket buffer size, default 131071 net.core.rmem\_default = 10000000, default receive socket buffer size, default 65535 net.core.wmem\_default = 10000000, default send socket buffer size, default 65535 net.core.wmem\_default = 10000000, default send socket buffer size, default 65535 net.core.optmem\_max = 10000000, maximum amount of option memory buffers, default 10240 net.core.netdev\_max\_backlog = 300000, number of unprocessed input packets before kernel starts dropping them, default 300 Kernel parameters: idle=poll, idle threads poll reschedule flag, default is to use HLT instruction

For more Information Contact

## SPECweb99 Result 1999, Standard Performance Evaluation Corporation

## **Notes/Tuning Information (Continued)**

## **Operating System Notes (Continued)**

acpismp=force, use ACPI tables for processor information, default MP table

## **HTTP Software Notes**

One network bound per TUX thread net.tux.logging  $= 1$ , turns on logging of requests, default 0 net.tux.cgiroot = /, cgi root check, default /var/www/tux/cgiroot/ net.tux.cgi\_uid = 99, uid 'nobody' for cgi scripts; default - $\overline{1}$ net.tux.cgi\_gid = 99, gid 'nobody' for cgi scripts; default -1 net.tux.max\_backlog = 3000, maximum per-listening-socket TCP backlog size, default 2048 net.tux.generate\_etags = 0, don't generate ETag header, default 1 net.tux.generate\_last\_mod = 0, don't generate Last-Modified header, default 0 net.tux.noid = 1, suppress the Server id string, default  $0$ RHCA 2 available as kernel 2.4.9-21 and tux 2.2.0-1 from http://www.redhat.com/support/errata/RHSA-2002-007.html

## **Client Notes**

net.ipv4.ip\_local\_port\_range = 1024 65535

#### **Other Notes**

Tuning Disclosure: See above. Dynamic API and kernel config: Dell-20020204-RHCA.tar.gz